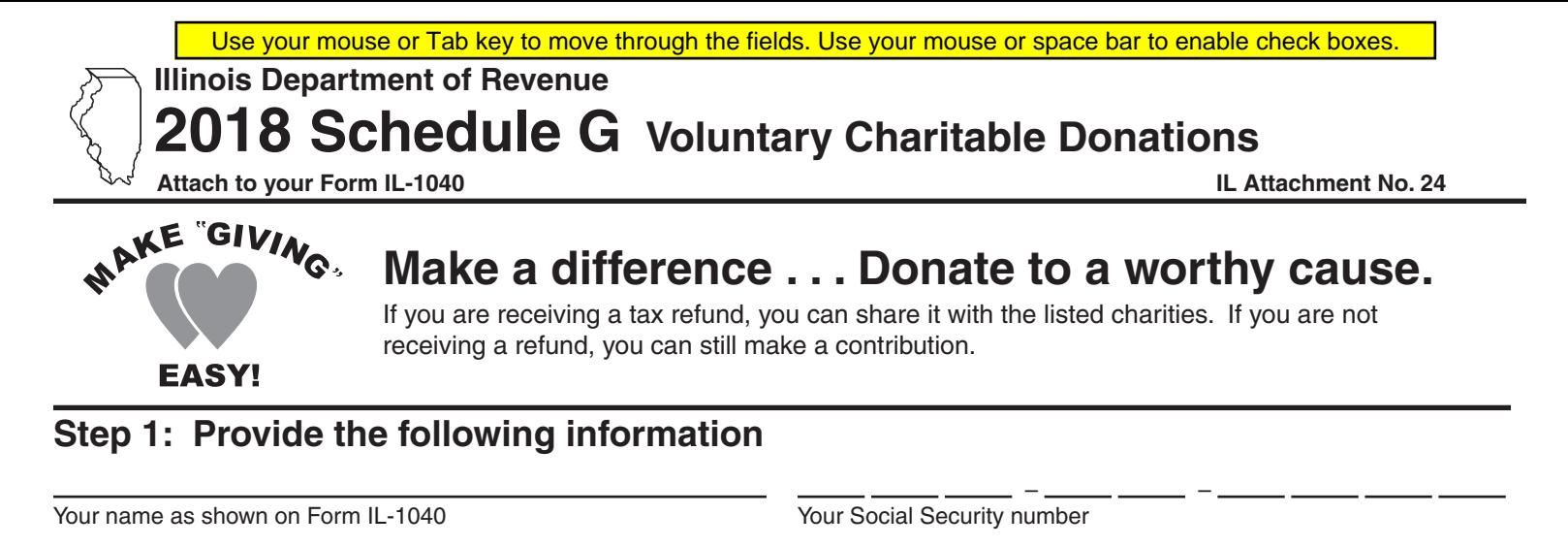

## **Step 2: Donations**

**Note: Any donation will reduce your refund or increase the amount you owe.** 

**1** Enter the amount you wish to donate to each of the following voluntary charitable donation funds. You may contribute any whole-dollar amount of \$1 or more. See the instructions for a detailed description of each fund.

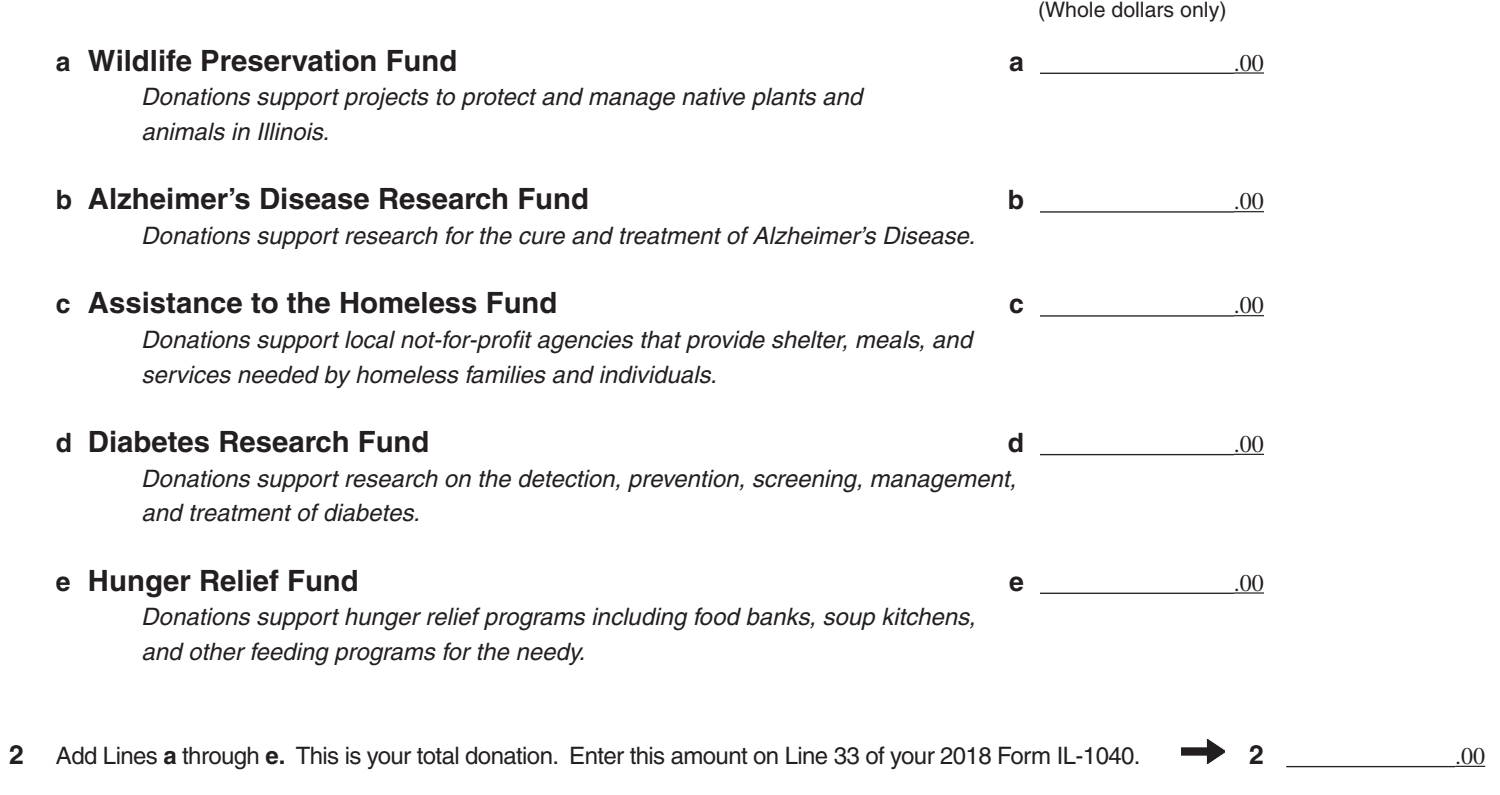

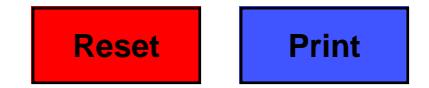

IL-1040 Schedule G (R-12/18) Printed by authority of the State of Illinois - web only, 1. This form is authorized as outlined under the Illinois Income Tax Act. Disclosure of this information is required. Failure to provide information could result in a penalty.

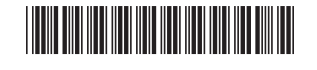